### 1- Méthodologie générale: le modèle « Pression-Etat-Impact »

**Réseau Scientifique** et Technique de l'Equipement

de l'Est

III.1- Zone d'étude III.2- Quelles échelles de travail? III.3 - Quel indicateur d'impact? III.4- Quel indicateur de pression? III.5-Quelles variables pour la définition d'une

## Application de la méthodologie

# - Les résultats

Itation

### VI- Conclusions et perspectives

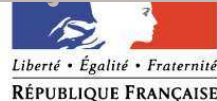

ministère de l'Écologie du Développement et de l'Aménagement durables

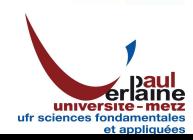

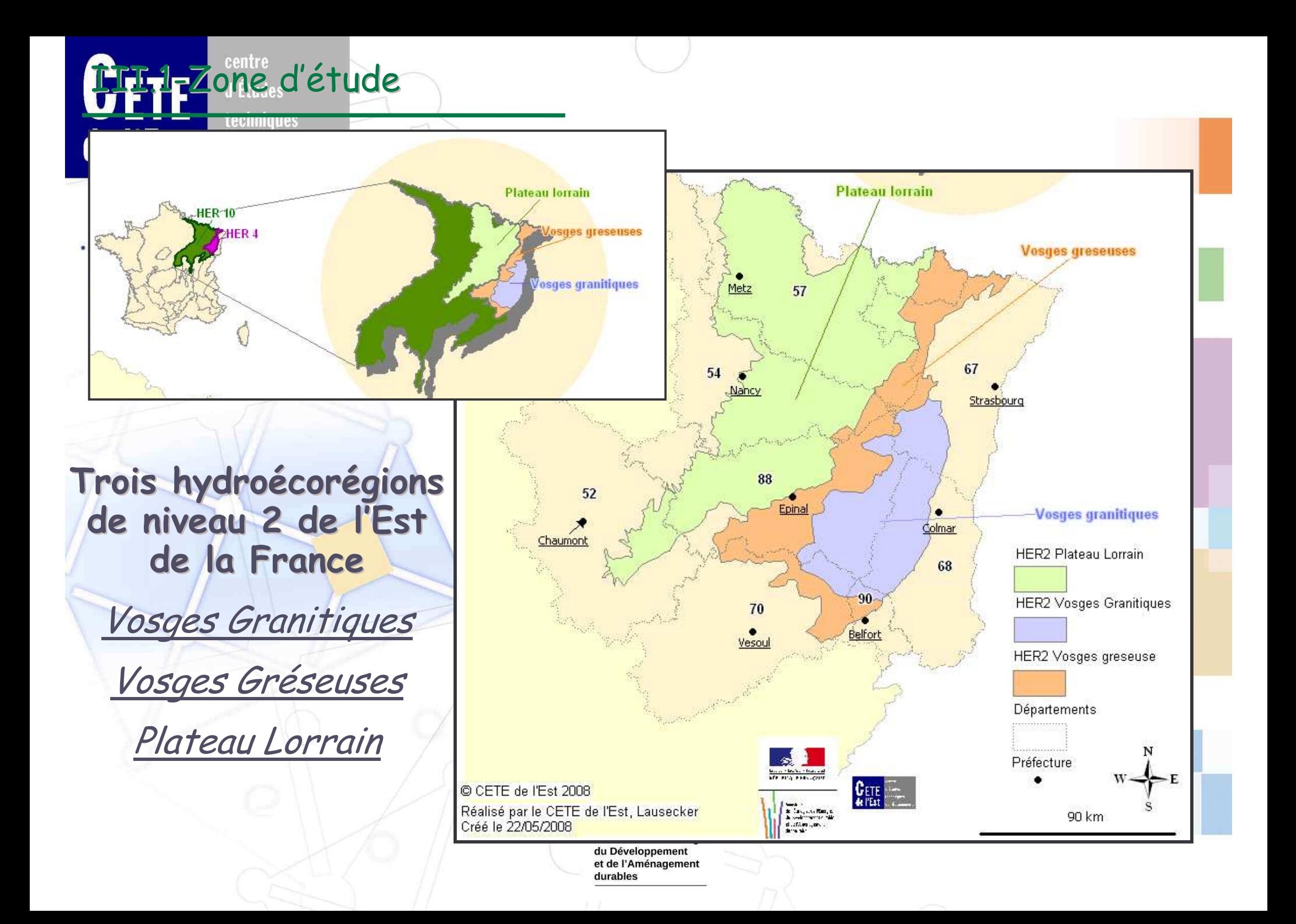

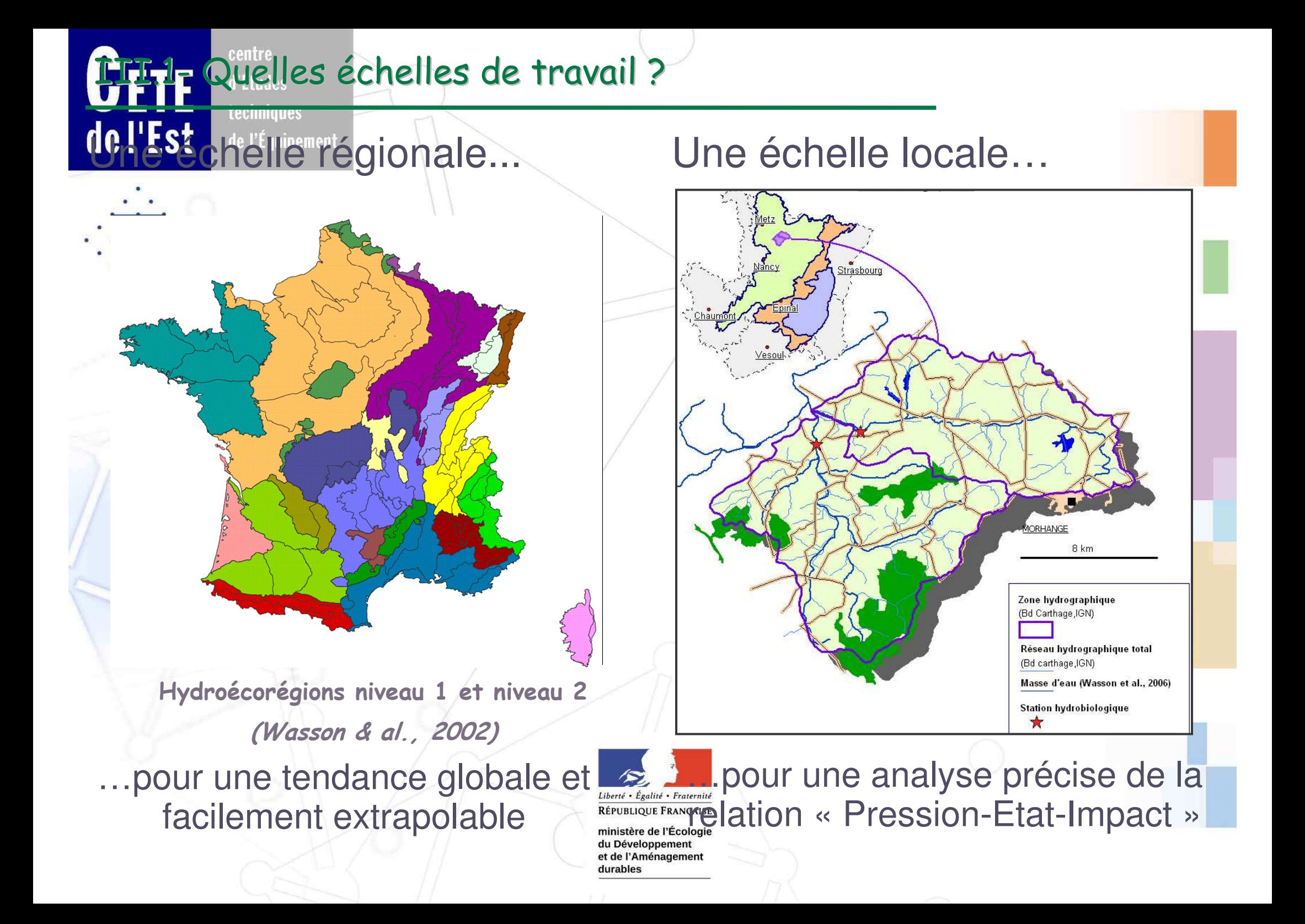

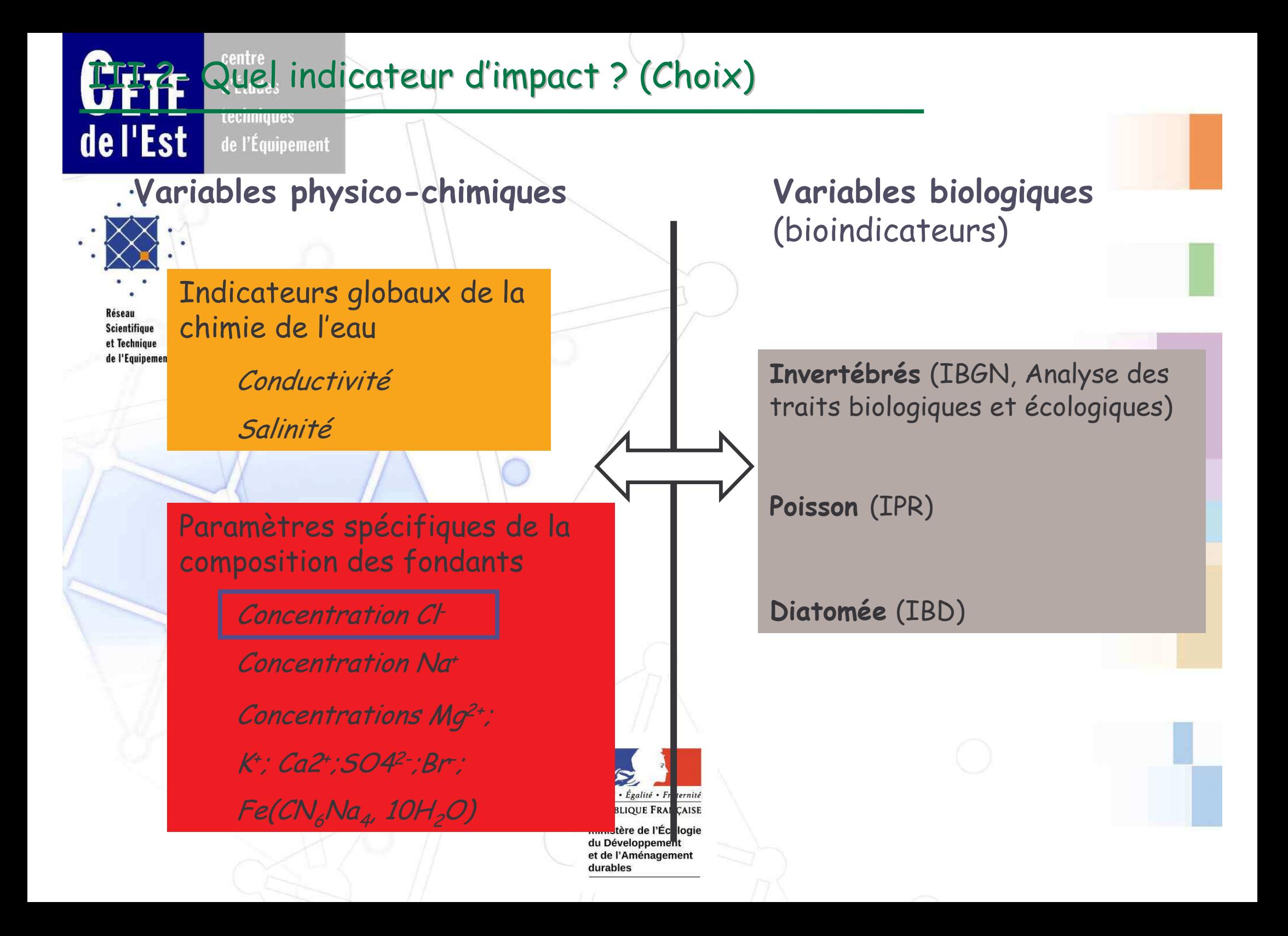

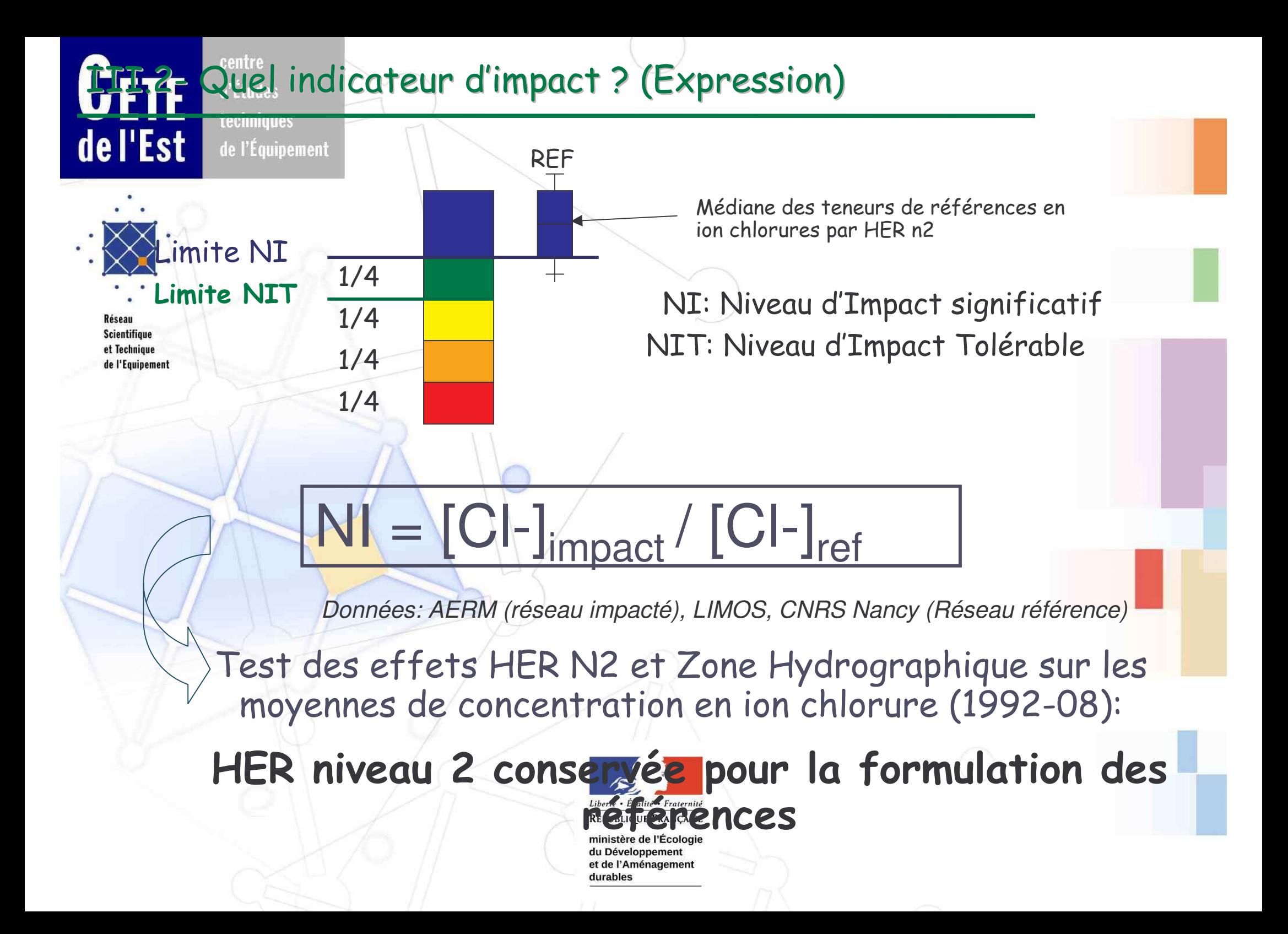

#### TT 2 Quel indicateur d'impact ? (Visualisation)

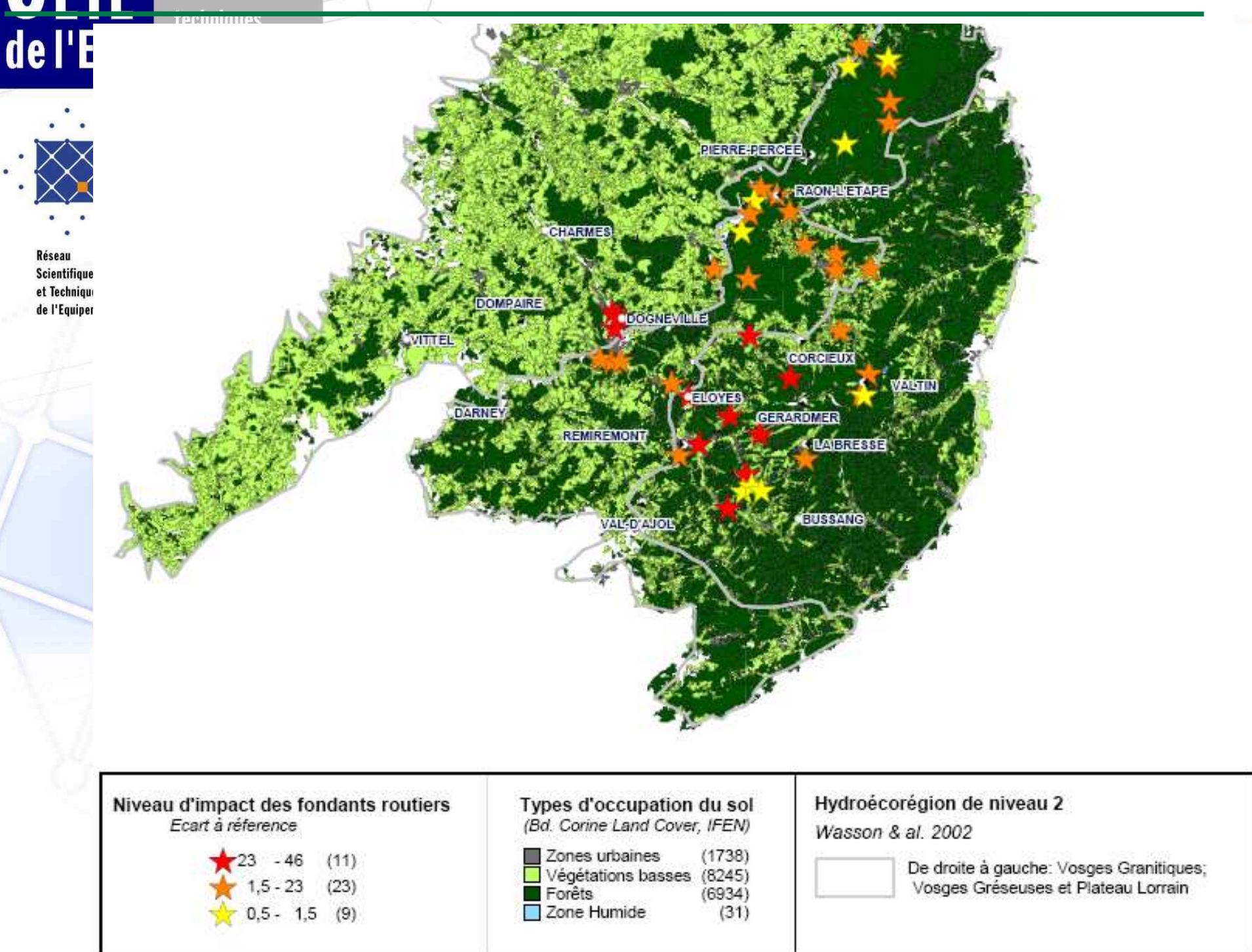